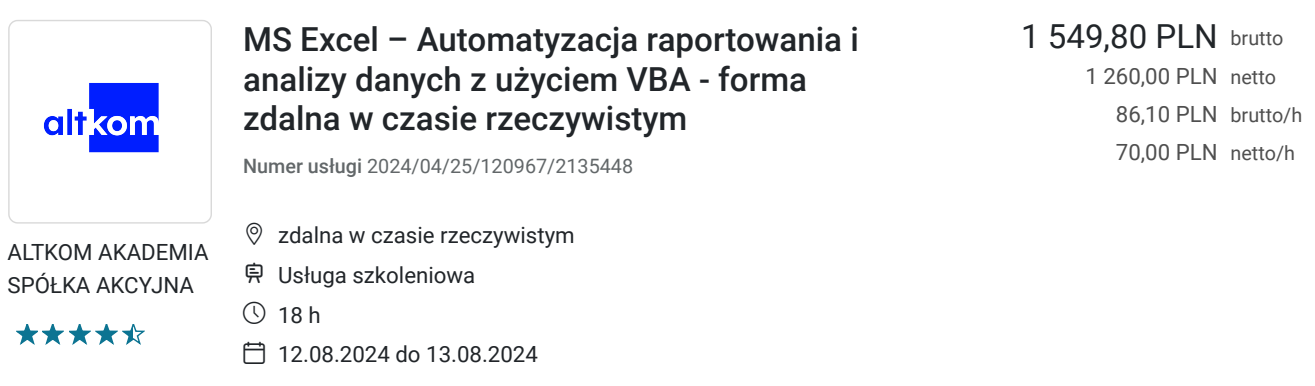

## Informacje podstawowe

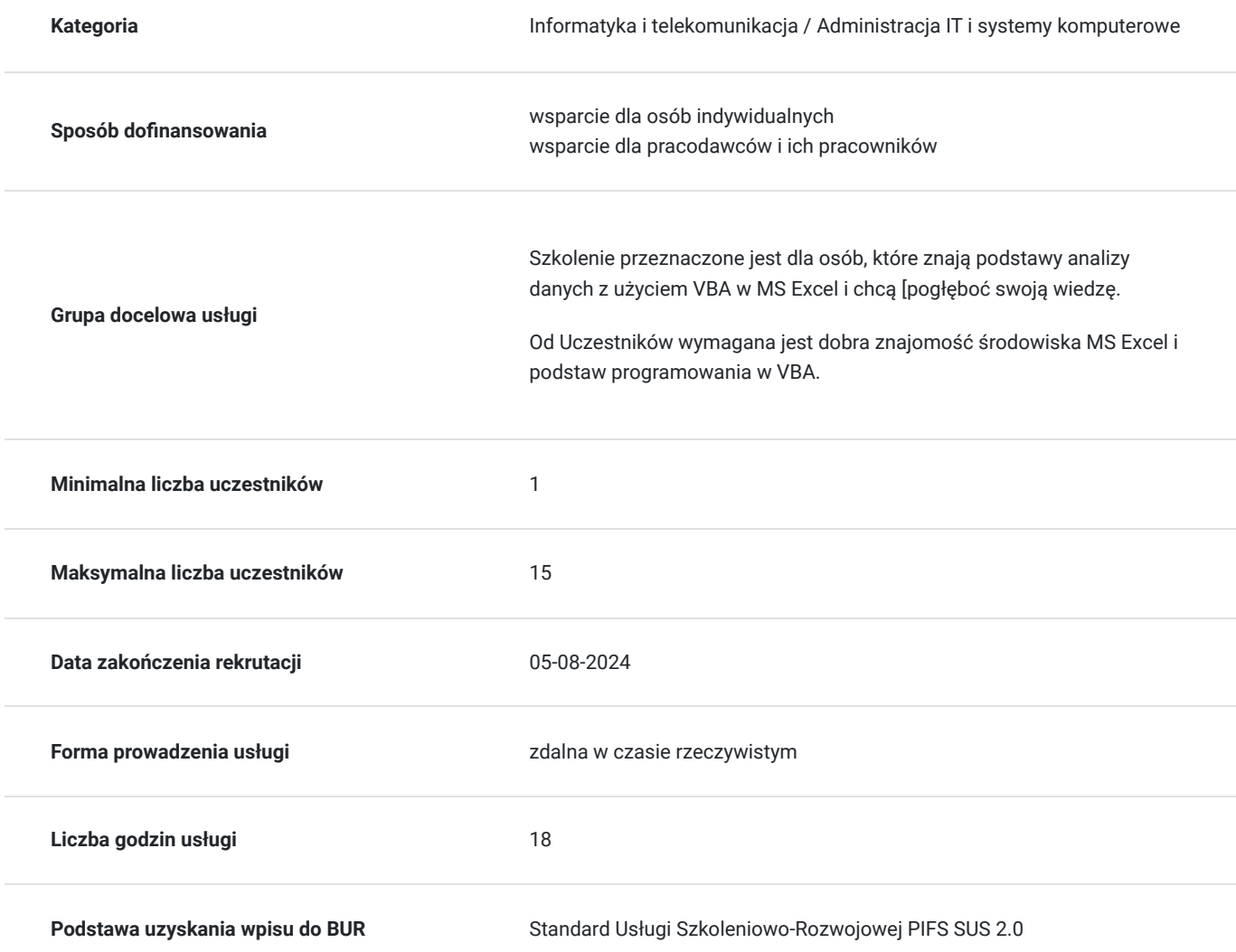

# Cel

### **Cel edukacyjny**

Usługa potwierdza przygotowanie Uczestnika do pracy na poziomie zaawansowanym w MS Excel. Uczestnik po szkoleniu korzysta z takich obiektów jak skoroszyt, arkusz, formularz, przestrzega zasad profesjonalnego tworzenia kodu, uruchamia makra na różne sposoby, tworzy aplikacje automatyzujące.

## **Efekty uczenia się oraz kryteria weryfikacji ich osiągnięcia i Metody walidacji**

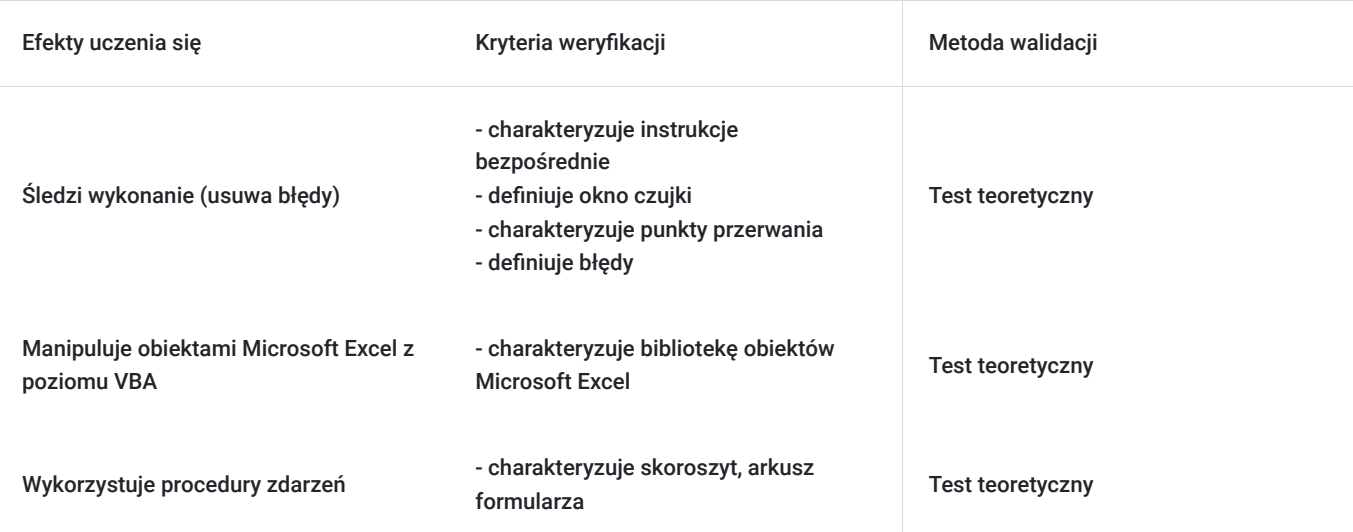

# Kwalifikacje

### **Kompetencje**

Usługa prowadzi do nabycia kompetencji.

#### **Warunki uznania kompetencji**

Pytanie 1. Czy dokument potwierdzający uzyskanie kompetencji zawiera opis efektów uczenia się?

tak

Pytanie 2. Czy dokument potwierdza, że walidacja została przeprowadzona w oparciu o zdefiniowane w efektach uczenia się kryteria ich weryfikacji?

tak

Pytanie 3. Czy dokument potwierdza zastosowanie rozwiązań zapewniających rozdzielenie procesów kształcenia i szkolenia od walidacji?

tak

## Program

#### AGENDA SZKOLENIA

1. Wstęp

- Szybkie powtórzenie konfiguracji środowiska pracy programisty Microsoft Excel
- Dobre praktyki programowania struktura aplikacji
- 2. Szybkie powtórzenie zagadnień dotyczących deklarowania zmiennych (wymuszenie deklaracji)
	- Wady i zalety deklaracji modułowych i globalnych
	- Zasięg procedur i funkcji
	- Korzyści z przekazywania parametrów
	- Zalety stałych
- Najważniejsze konstrukcje warunkowe
- Najważniejsze rodzaje pętli

#### 3. Śledzenie wykonania (usuwanie błędów)

- Okno instrukcji bezpośrednich
- Okno czujki
- Punkty przerwania
- Zakładki i inne sposoby poruszania się w kodzie większych aplikacji
- Obsługa błędów

#### 4. Tablice

- jednowymiarowe
- wielowymiarowe
- dynamiczne.
- 5. Manipulowanie obiektami Microsoft Excel z poziomu VBA
	- biblioteka obiektów Microsoft Excel
	- różne sposoby nauki obiektów
	- przykłady posługiwania się najważniejszym obiektem Microsoft Excel:
- 6. Procedury zdarzeń
	- skoroszytu i arkusza
	- formularza
	- aplikacji.

#### 7. Formularze

- 8. Tworzenie własnych aplikacji
	- automatyczne importowanie, uzupełnianie danych
	- utworzenie aplikacji automatyzującej wysyłkę maili
	- zarządzanie danymi, arkuszami, skoroszytami z poziomu VBA

#### **Szkolenie liczy 18 godzin dydaktycznych (14 godzin zegarowych).**

Od Uczestników wymagana jest dobra znajomość środowiska MS Excel i podstaw programowania w VBA.

Efekty uczenia zostaną zweryfikowane przed szkoleniem i po szkoleniu poprzez pre i post testy w formie testu teoretycznego zamkniętego w formie on-line.

## Harmonogram

#### Liczba przedmiotów/zajęć: 20

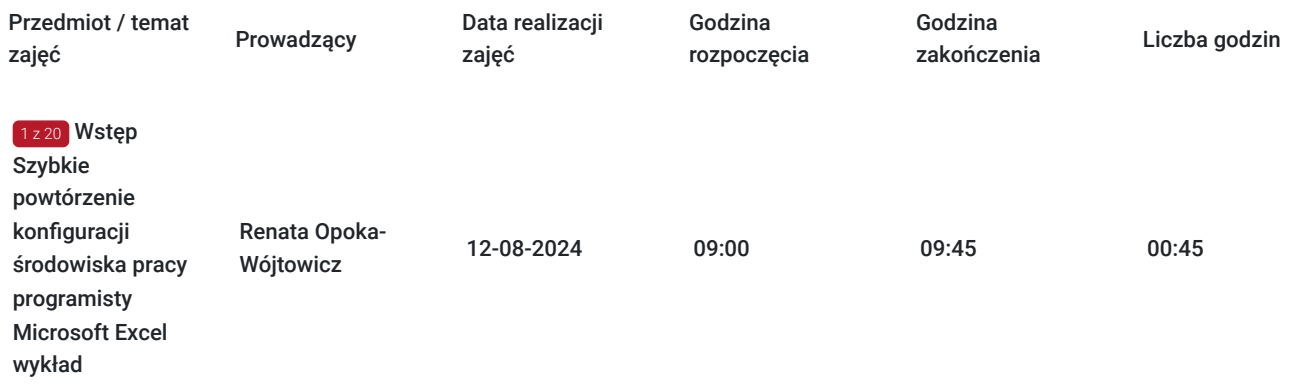

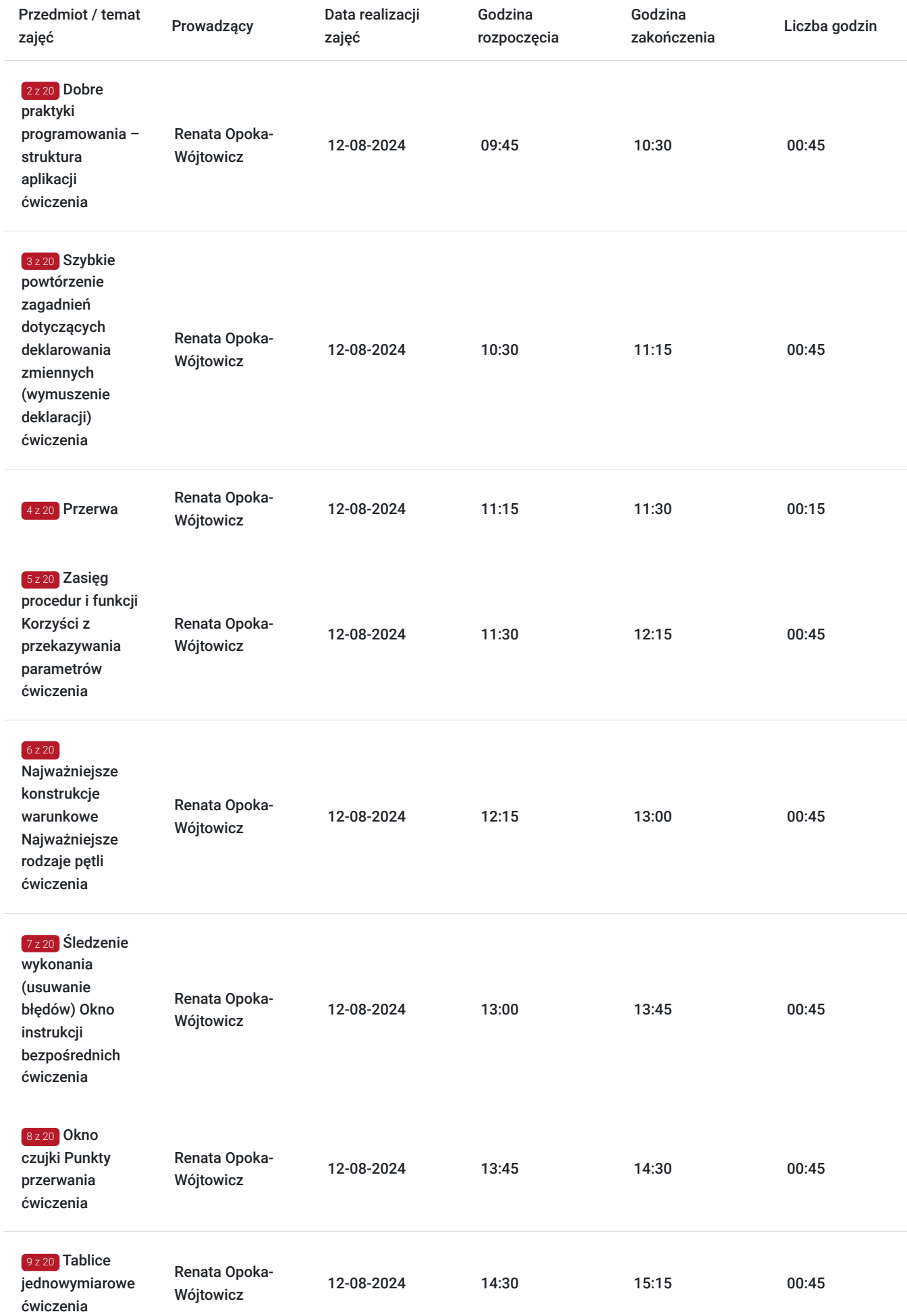

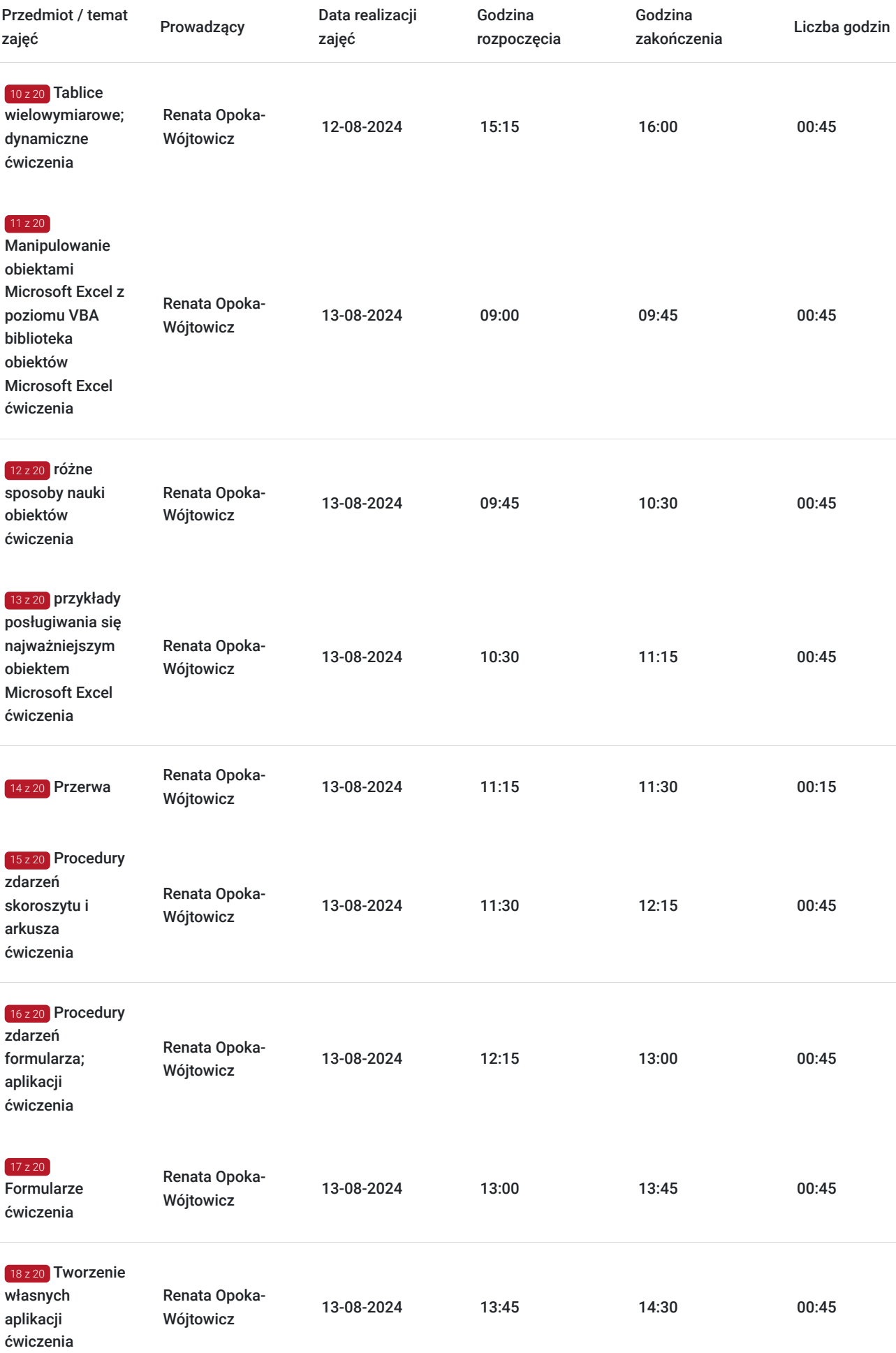

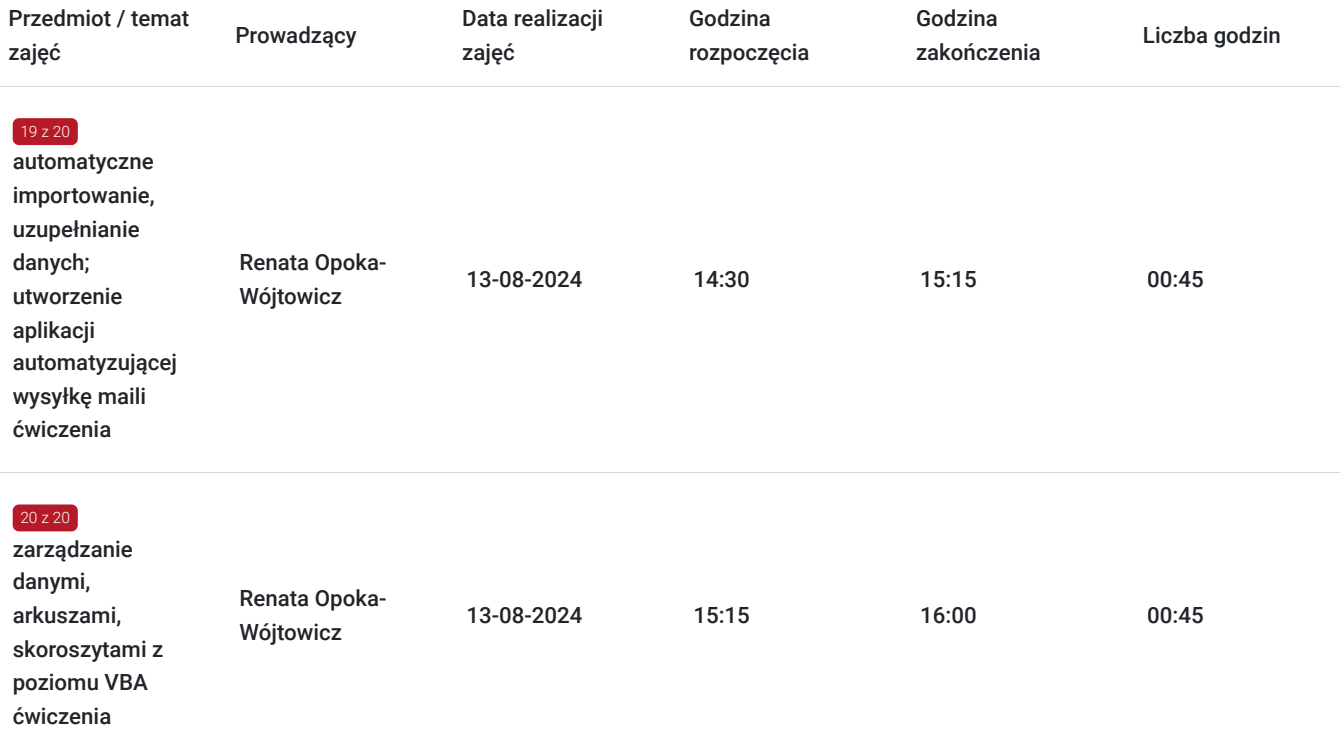

## Cennik

### **Cennik**

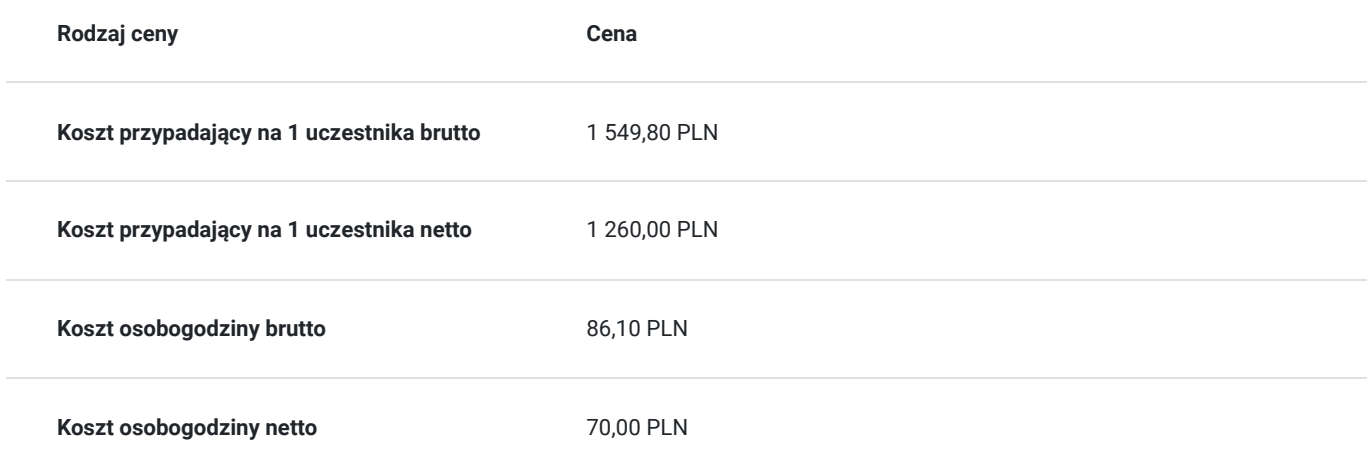

## Prowadzący

#### Liczba prowadzących: 1

1 z 1

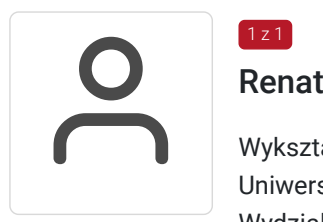

### Renata Opoka-Wójtowicz

Wykształcenie: 2004 – 2006 Uniwersytet Marii Curie-Skłodowskiej, Lublin, PL Wydział: Wydział Matematyki, fizyki i informatyki Specjalizacja Informatyka w Szkole, Podyplomowe Studia Kwalifikacyjne na Wydziale Matematyki, fizyki i informatyki Uniwersytetu Marii Curie- Skłodowskiej w Lublinie Uprawnienia: Studia te dają pełne kwalifikacje do nauczania Technologii

informacyjnej oraz Informatyki na wszystkich etapach kształcenia i w pełnym wymiarze tematycznym. Wykształcenie 2002 – 2003 Politechnika Lubelska, Lublin, PL Wydział: Elektryczny Katedra Informatyki Specjalizacja Współczesne technologie Informatyczne: Projektowanie i eksploatacja systemów informatycznych. Podyplomowe studia zaoczne Uprawnienia: Studia te dają pełne kwalifikacje w zakresie projektowania, wdrażania, eksploatowania systemów informatycznych (aplikacji bazodanowych) oraz zarządzania przedsięwzięciami informatycznymi. Wykształcenie 1996 – 1998 Policealne Studium Informatyki, Lublin, PL Specjalizacja Stopień: Technik Informatyk. Doświadczenie trenerskie: Obecnie trener Altkom Akademii.

## Informacje dodatkowe

### **Informacje o materiałach dla uczestników usługi**

Na platformie Wirtualna Klasa Altkom Akademii udostępnione zostaną bezterminowo materiały szkoleniowe (tj. np. podręczniki/prezentacje/materiały dydaktyczne niezbędne do odbycia szkolenia/ebooki itp.), zasoby bazy wiedzy portalu oraz dodatkowe informacje od trenera. Uczestnicy zachowują bezterminowy dostęp do zasobów Mojej Akademii i materiałów szkoleniowych zgromadzonych w Wirtualnej Klasie szkolenia. Platforma do kontaktu z trenerami, grupą i całą społecznością absolwentów jest portal Moja Akademia.

### **Warunki uczestnictwa**

Niezbędnym warunkiem uczestnictwa w szkoleniach dofinansowanych z funduszy europejskich jest założenie konta w Bazie Usług Rozwojowych, zapis na szkolenie za pośrednictwem Bazy oraz spełnienie warunków przedstawionych przez danego Operatora, dysponenta funduszy publicznych, do którego składają Państwo dokumenty o dofinansowanie do usługi rozwojowej.

Ogólne warunki uczestnictwa w zajęciach zostały zamieszczone na stronie: https://altkom.sharepoint.com/sites/Sprzedaz/SitePages/Karty-zg%C5%82oszenia.aspx? csf=1&web=1&e=AD94u3&CID=72b4df7a-33bb-461a-b23f-e9b58ac84b2c

### **Informacje dodatkowe**

Po szkoleniu Uczestnik otrzyma zaświadczenie o ukończeniu szkolenia.

Trener podczas szkolenia będzie organizował krótkie przerwy. Informacja o przerwach będzie umieszczona na slajdzie.

**Szkolenie liczy 18 godzin dydaktycznych (14 godzin zegarowych).** 

OCZEKIWANE PRZYGOTOWANIE SŁUCHACZY:

Dobra znajomość środowiska MS Excel i podstaw programowania w VBA.

## Warunki techniczne

Wymagania ogólne realizacji szkolenia w formule distance learning (online): Komputer stacjonarny lub notebook wyposażony w mikrofon, głośniki i kamerę internetową z przeglądarką internetową z obsługą HTML 5. Monitor o rozdzielczości FullHD. Szerokopasmowy dostęp do Internetu o przepustowości co najmniej 25/5 (download/upload) Mb/s. W przypadku szkoleń z laboratoriami zalecamy: sprzęt

wyposażony w dwa ekrany o rozdzielczości minimum HD (lub dwa komputery), kamerę internetową USB, zewnętrzne głośniki lub słuchawki.

Platforma komunikacji – ZOOM

Oprogramowanie – zdalny pulpit, aplikacja ZOOM

Link do szkolenia zgodnie z regulaminem zostanie wysłany na 2 dni przed rozpoczęciem usługi.

Link do szkolenia jest ważny w trakcie trwania całej usługi szkoleniowej.

## Kontakt

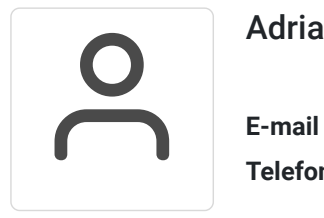

### Adrianna Kukurudz

**E-mail** adrianna.kukurudz@altkom.pl **Telefon** (+22) 801 258 566